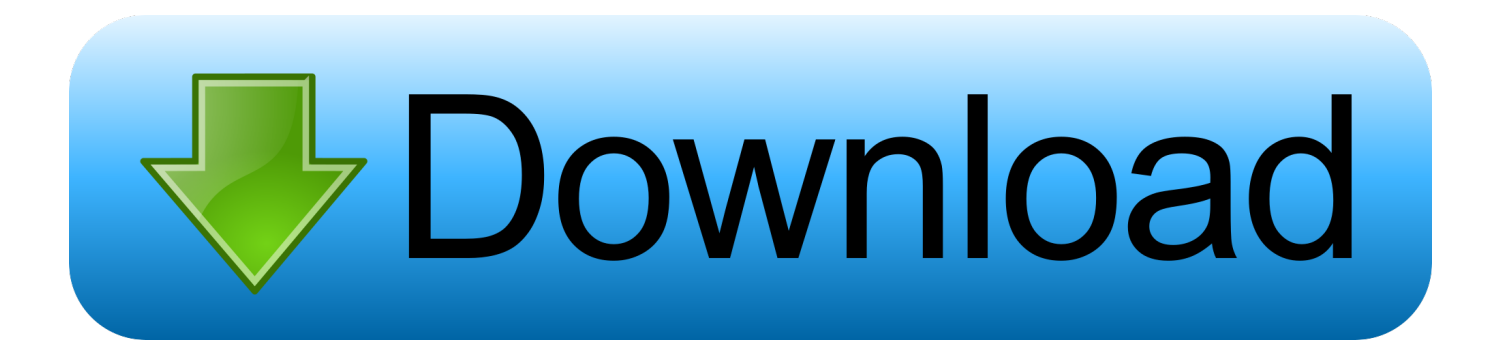

[How To Format Wd Passport Ultra For Mac](http://fancli.com/181x66)

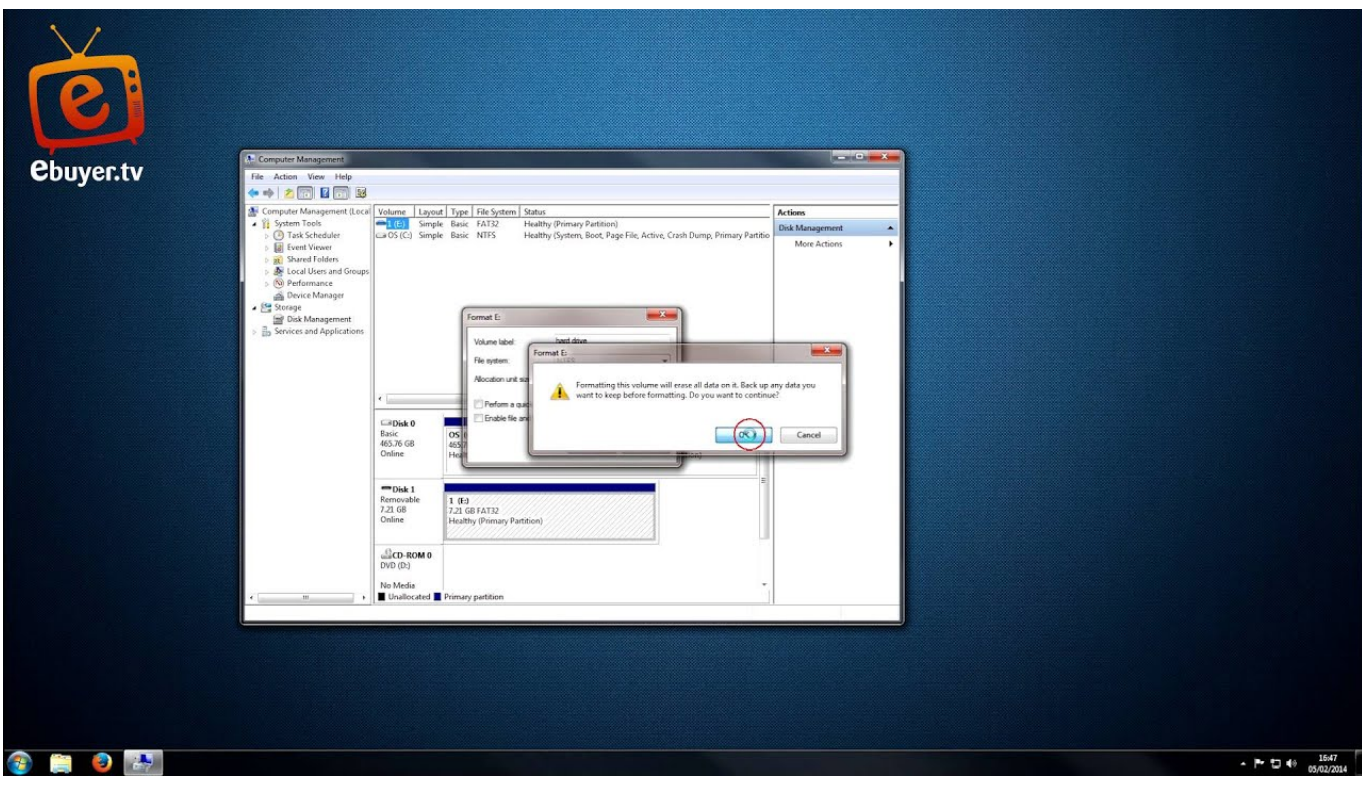

[How To Format Wd Passport Ultra For Mac](http://fancli.com/181x66)

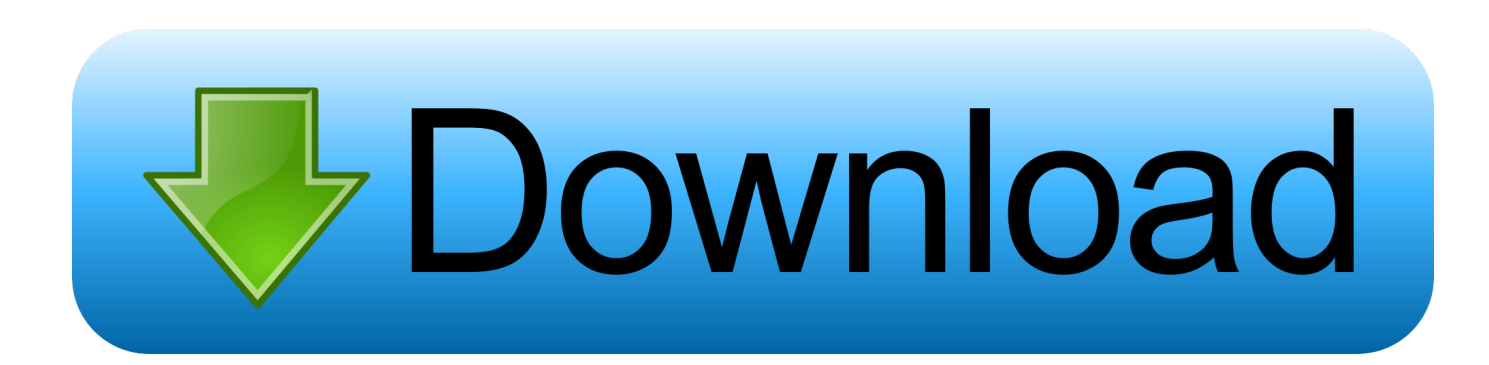

How to format a WD My Passport portable hard drive for Mac? Now follow this guide you can easily format your WD My Passport portable hard .... Disk Drive Format. Your My Passport Ultra for Mac drive is formatted as a single HSF+J partition for compatibility with macOS X operating systems. If you want to .... Western Digital external hard drives are useful for storing and backing up files. However, you may have ... Format the Passport as FAT32 (Mac). Connect your .... When I bought the WD My Passport Ultra drive, I was surprised to see that it didn't support OS X out of the box. Yes, it had some software .... It's probably in NTFS format so you can't write to it from the Mac. Use Disk Utility to reformat as HFS+ if you're only going to use it with your Mac or .... I have a new "My Passport Ultra 1TB", it's new and i'm trying to install it in a Mac with OS El Capitan. I read Answer ID 3865, like it said.. Most WD Drives come formatted in the NTFS (Windows) or HFS+ (Mac) ... unlock a My Book or a My Passport. ... My Passport Ultra (USB-C) and My Passport.. Just purchased a WD 2TB My Passport Ultra. I am running mac book pro 10.6.8 mac os x just tried applications, utilities, disk utility, selected my .... Format WD My Passport for Mac and PC with MS DOS FAT 32 or ex-FAT file system and share digital files between Mac and Windows system .... You can replace ntfs with exfat or fat32, if you want to use it both in Windows and Mac computer. When you want format WD hard drive with FAT32 .... r/xboxone: Everything and anything related to the Xbox One. News, reviews, previews, rumors, screenshots, videos and more!. There might be a volume mounting error or a format error, which can be fixed by using a function in disk utility called "first aid". On your Mac, spotlight search for .... WD 4TB My Passport Ultra for Mac Silver Portable External Hard Drive, USB-C ... Operating System, Formatted for Mac OS X, reformatting required for Windows.. Complete guide to solve WD My Passport read-only problem on Mac, to change permissions on WD My Passport from writeprotected and to unlock ... WD My Passport Ultra, WD My Book, WD My Passport for Mac and more.. ... How do I reformat/partition My Passport Ultra with my MacBook Pro Sierra? ... I want to use My Passport for storing files, not backing up.. It features ultra-fast USB 3.0 connectivity, local and cloud backup ... Your My Passport for Mac drive is formatted as a single HSF+J partition for compatibility with .... Western Digital's Passport external drive for Mac isn't eternally bound to macOS. By formatting the Passport as an exFAT or FAT32 drive, you .... Yes. Reformatting an external drive just not only changes the file system format of that hard drive but also erases the data from it. When you reformat a hard drive .... Pick your WD My Passport in the external hard drive list. 6. Look to the top of your Disk Utility window and select Erase. 7. Set up the Format You Want on your My .... Connect it, power it up, go to Disk Utility (in Applications/Utilities), select the WD disk on the left, go to the Erase tab, and choose "Mac OS ... 8ed4e55f88

[Baston la maison](http://paequeruduj.mystrikingly.com/blog/baston-la-maison) [Tinymce Downloadable Font Download Failed](http://slicsurlo.yolasite.com/resources/Tinymce-Downloadable-Font-Download-Failed.pdf) [Microsoft Smtp Queue Stuck](http://taldiate.yolasite.com/resources/Microsoft-Smtp-Queue-Stuck.pdf) [Zip repair pro serial key](https://www.iknow.us/sites/default/files/webform/zip-repair-pro-serial-key.pdf) [Iphone se user manual pdf download](https://picsart.com/i/321807872024201) [Boys Over Flower Tagalog Version Full Movieinstmankl](http://therdeuresack.over-blog.com/2020/03/Boys-Over-Flower-Tagalog-Version-Full-Movieinstmankl.html) [frre download new go launcher ex temi](http://worklijade.over-blog.com/2020/03/frre-download-new-go-launcher-ex-temi.html) [8250 0 winmain\\_win8beta 120217 1520 download converter](https://www.fideajobs.be/sites/default/files/webform/8250-0-winmainwin8beta-120217-1520-download-converter.pdf) [men are just dessert](http://www.antilleandeals.com/sites/default/files/webform/men-are-just-dessert.pdf) [Sims 4 Selfie Poses Overridel](http://deopenisimp.mystrikingly.com/blog/sims-4-selfie-poses-overridel)